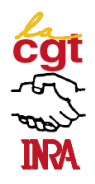

# **Neuf années de bons et loyaux services Bilan de la CAPN des IE, période 2003-2011 Avancement de grade IE1 en IE0**

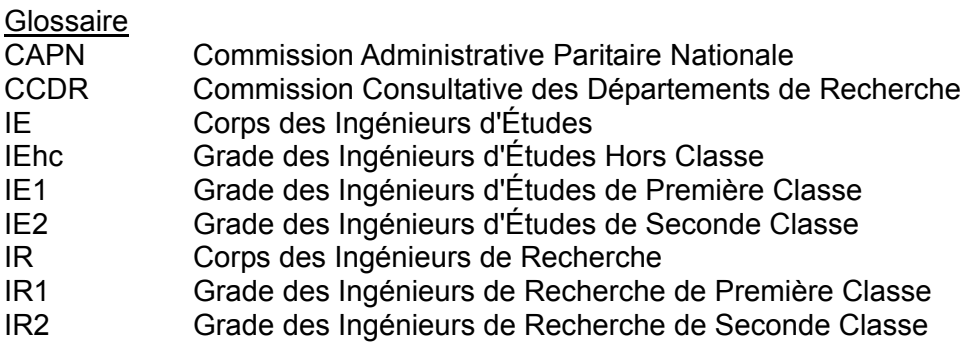

## **Résumé**

Pour être promouvable en IEhc, un IE1 doit avoir deux ans d'ancienneté au 5ème échelon (terminal).

Le nombre annuel de promotion d'IE1 en IEhc est déterminé par la Direction Générale qui fixe le taux de promotion appliqué à l'effectif des promouvables au 31 décembre de l'année précédente. Le taux réel est très inférieur au taux réel parce que l'effectif des promouvables « dans l'année » représente entre un quart à un tiers de l'effectif total. La CGT-INRA souhaite débattre de cette particularité avec la DG

Les élus CGT utilisent préférentiellement l'ancienneté dans le corps des IE pour élaborer leurs propositions de promotions, mais étudient au cas par cas si la promotion en IEhc est préférable à une hypothétique promotion en IR2 en prenant en compte la date envisagée ou obligatoire de départ en retraite.

Même s'ils satisfont au critère d'ancienneté en IE, les IE1 ne peuvent espérer une promotion en IEhc que s'ils bénéficient du soutien appuyé de leur hiérarchie.

# **Le critère majeur de la CGT : l'ancienneté dans le corps des IE**

Depuis la mise en place du statut de 1983 (décret 83-1260), la CGT a décidé de choisir comme critère majeur l'ancienneté en IE et dans des corps de la Fonction Publique analogues, d'à peu près le même niveau de recrutement (Ingénieurs des grands corps de l'Etat, Attachés…) ainsi que, pour quelques vieux IE, le temps passé en catégories contractuelles 1B, 1Bbis et 3A d'avant 1983.

Ce critère permet de gérer, aussi équitablement, aussi égalitairement que possible les avancements d'IE1 en IE0 quel que soit le département auquel l'IE appartient, quelle que soit la « discipline » dont il relève et quelle que soit l'implantation INRA (sites, centres, …) où il travaille ou dont il dépend.

A la différence de l'ancienneté à l'INRA utilisée, au moins partiellement, par les élus d'autres listes, ce critère prend en compte les changements de corps antérieurs dont a bénéficié l'IE que ce soit par la voie des concours externes ou internes, de promotion sur place ou sur postes profilés, ou par la voie de l'avancement au choix, sans hiérarchiser ces modes de promotion.

Ainsi, par exemple, deux agents IE1 ont été recrutés en 1985, l'agent A en IE2 et l'agent B en AI, et présentent tous les deux 26 ans d'ancienneté à l'INRA.

Ses 26 ans d'ancienneté en IE classent l'agent A parmi les anciens IE.

En revanche, l'agent B, promu d'AI en IE2 en 1998, fait partie des IE récents. Ses 13 ans d'ancienneté en IE ne lui permettent de venir s'insérer dans les rangs des « anciens ».

le classent parmi les IE1 les plus anciens en IE.

La carrière de l'agent B s'est déroulée de 1977 à 1983 en 2A, il réussit le concours pour la constitution du corps des AI, puis est promu en IE2 en 1996 et en IE1 en 2001 ; ses 15 ans d'IE le classent parmi les IE1 les plus récents en IE et ne l'insèrent pas parmi les plus anciens en IE.

# **Rappels des règles statutaires ou réglementaires**

L'article 89 du décret 83-1260 du 30 décembre 1983 fixant les dispositions statutaires communes aux corps de fonctionnaires des établissements publics scientifiques et technologiques, modifié par le décret 2007-653 du 30 avril 2007 portant modification de certaines dispositions statutaires relatives à des corps de catégorie A de la fonction publique de l'État précise :

- a) les avancements au grade d'ingénieur d'étude hors classe sont prononcés par le directeur général de l'établissement ;
- b) les ingénieurs d'études de 1<sup>ère</sup> classe doivent justifier de deux années au moins d'ancienneté au 5<sup>ème</sup> échelon de leur grade ;
- c) les ingénieurs d'étude de 1<sup>ère</sup> classe, pour accéder au choix au grade d'ingénieur d'études hors classe, sont inscrits au tableau d'avancement par le directeur général de l'établissement, sur proposition des directeurs d'unités de recherche et des chefs de service, après avis de la commission administrative paritaire.

Jusqu'à la mise en œuvre du décret 2007-653, le nombre de postes ouverts à l'avancement d'IE1 en IEHC était fixé par la tutelle ministérielle. Depuis, la Direction Générale fixe le taux théorique de promotion et détermine le nombre de promus de l'année N en appliquant ce taux au nombre de promouvables au 31 décembre de l'année N-1.

Le nombre de promouvables « dans l'année » représente entre un quart et un tiers de l'effectif total des promouvables, en raison du renouvellement rapide de ce grade lié à l'âge moyen (56,0 en 2008 et 2009, 55,9 en 2010 ; 55,5 en 2011) et de la proximité de l'âge de départ à la retraite (les récentes mesures pénalisantes de la loi de 2010 pour les natifs de l'année 1951 et plus n'ont pas encore porté leurs effets). Le taux réel obtenu en rapportant le nombre de promotions déterminé ainsi qu'indiqué ci-dessus, à l'effectif total des promouvables est nettement plus faible ainsi qu'indiqué au tableau 1 ci-dessous. Le tableau 1 récapitule de 2003 à 2011 :

- col 1 : l'année de promotion
- col 2 : le nombre d'IE1 promouvables en IEhc au 31/12 de l'année N-1 (à partir de 2008)
- col 3 : le nombre d'IE1 promouvables en IEhc au 31/12 de l'année N
- col 4 : le taux officiel de promotion, fixé depuis 2008 par la Direction Générale
- col 5 : le nombre de promotions, égal au produit du nombre de promouvables au 31/12 de l'année N-1 par le taux officiel de promotion (col  $5 = \text{col } 2 \times \text{col } 4$ )
- col 6 : le nombre de promotions effectives, égal ou légèrement inférieur au nombre de promotions calculé
- col 7 : le taux de promotion réel, égal au rapport du nombre de promotions réel au nombre total de promouvables.

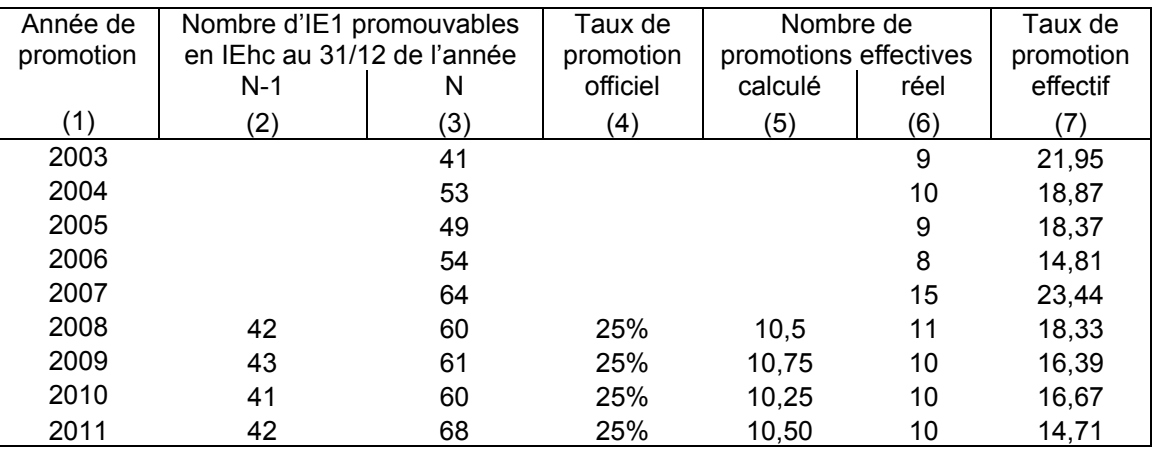

Tableau 1 : Nombre de promouvables, de promus et taux de promotion, campagnes 2003-2011

L'accroissement du taux de promotion en 2007 a temporairement amélioré le déroulement de carrière des IE en doublant le nombre de promotions de 2006 ; toutefois la stabilisation de ce taux à moins de 17% de 2008 à 2010 et sa baisse à 15% en 2011 ne sont pas satisfaisantes.

Malgré un taux théorique de 25%, le calcul du nombre de promotions en appliquant ce taux sur l'effectif des promouvables au 31 décembre de l'année précédente, conduit à des taux réels nettement plus faibles, moins 7 points en 2008 à moins 10 points en 2011.

**Nous souhaitons débattre de cette particularité de cette promotion avec la Direction Générale.**

## **Conséquences de la promotion d'IE1 en IEhc par rapport à une promotion en IR2**

La promouvabilité d'IE1 en IEhc s'accompagne toujours d'une promouvabilité d'IE1 en IR2, les conditions pour ce changement de corps étant moins sévères sur le plan réglementaire. En revanche les taux de promotion sont environ cinq fois plus élevés dans le cas d'IE1 en IEhc que d'IE1 en IR2.

Compte tenu des conséquences extrêmement importantes sur le déroulement de carrière des agents, les élus CGT interrogent systématiquement les IE1 promouvables en IEhc sur leurs perspectives professionnelles d'autant que ces IE1 sont souvent assez proches de l'âge auquel ils peuvent faire valoir leurs droits à retraite.

Le tableau 2 ci-dessous permet de comparer les déroulements de carrière après la promotion en IEhc (agent A) et après la promotion en IR2 (agent B) ; il sert de base à la discussion avec les agents concernés.

Ces déroulements de carrière prennent en compte la règle statutaire de la Fonction Publique qui fonctionne aussi bien pour l'avancement de grade IE1 en IEhc que pour le changement de corps IE1 en IR2 ; pour en simplifier la lecture, seul l'avancement de grade est indiqué dans les paragraphes suivants.

- a) un agent promu à un grade supérieur à son grade d'origine, est reclassé dans son nouveau grade à un échelon assurant un traitement (indiciaire, primes non comprises) égal ou immédiatement supérieur à celui dont il bénéficiait dans son ancien grade,
- b) si, dans ce nouveau grade, l'agent promu bénéficie d'un traitement inférieur à celui dont il aurait bénéficié s'il avait été promu à l'échelon immédiatement supérieur de son ancien grade, il conserve, dans l'échelon de son nouveau grade, l'ancienneté acquise dans l'échelon de son ancien grade,
- c) si l'agent promu occupait l'échelon terminal de son ancien grade, et si le gain de traitement à la suite de la promotion est inférieur au gain de traitement obtenu lors de la promotion de l'avant dernier échelon à l'échelon terminal de son ancien grade, il conserve l'ancienneté acquise dans l'échelon de son ancien grade, dans l'échelon de son nouveau grade, dans la limite de la durée normale de l'échelon du nouveau grade.

De manière à comparer au mieux ces deux carrières, données à titre d'exemple, celles-ci se déroulent sans avancements accélérés d'échelon.

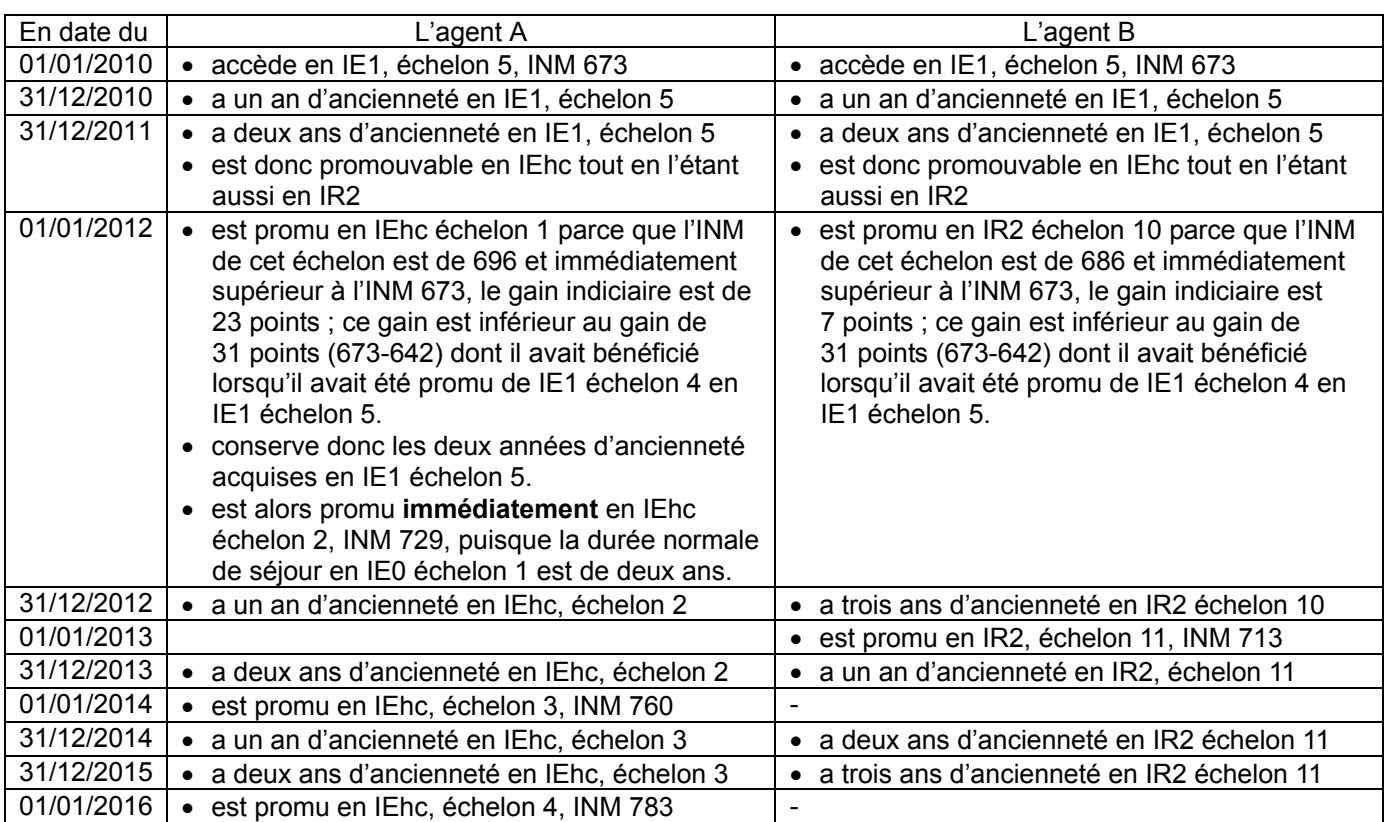

Le bilan effectué sur les avancements IR2 en IR1 au cours de la même période montre que la promotion d'IR2 ayant moins de six ans d'ancienneté dans le corps n'a concerné qu'un agent sur les quatorze de 2003 et quatre agents, très fortement poussés par les représentants de l'administration sur les trente neuf de 2009 ; **l'agent B va plafonner longtemps en IR2 échelon 11, INM 713**.

Tant que le montant de la retraite est calculé sur la base de l'indice nouveau majoré des six derniers mois, l'agent A pourra partir dès le 1<sup>er</sup> juillet 2016 sur la base d'un INM supérieur de 70 points par rapport à l'agent B qui partirait à la même date ; le bénéfice est très important.

Le tableau 3 traduit ces déroulements de carrière en revenus nets mensuels, annuels et cumulés :

- en col.1 : année de référence, le 01/01 a été choisi car c'est la date d'effet des promotions de grade ;

- en col. 2 et 9 : grade auquel appartiennent les agents A et B ;
- en col. 3 et 10 : l'échelon auquel se trouvent les agents A et B ;
- en col. 4 et 11 : l'ancienneté dans l'échelon des agents A et B ;
- en col. 5 et 12 : l'indice nouveau majoré correspondant à chaque échelon,

- en col. 6 et 13 : revenu net mensuel correspondant (traitement indiciaire et prime de participation à la recherche scientifique), valeurs au 01/01/2010 puis au 01/01/2011 pour les années suivantes,

- en col. 7 et 14 : revenu net annuel (douze revenus nets mensuels)

- en col. 8 et 15 : le revenu net annuel cumulé.

De plus, sont indiqués en caractères gras le grade, l'échelon, l'ancienneté acquise et l'indice nouveau majoré APRES la promotion d'échelon ou de grade.

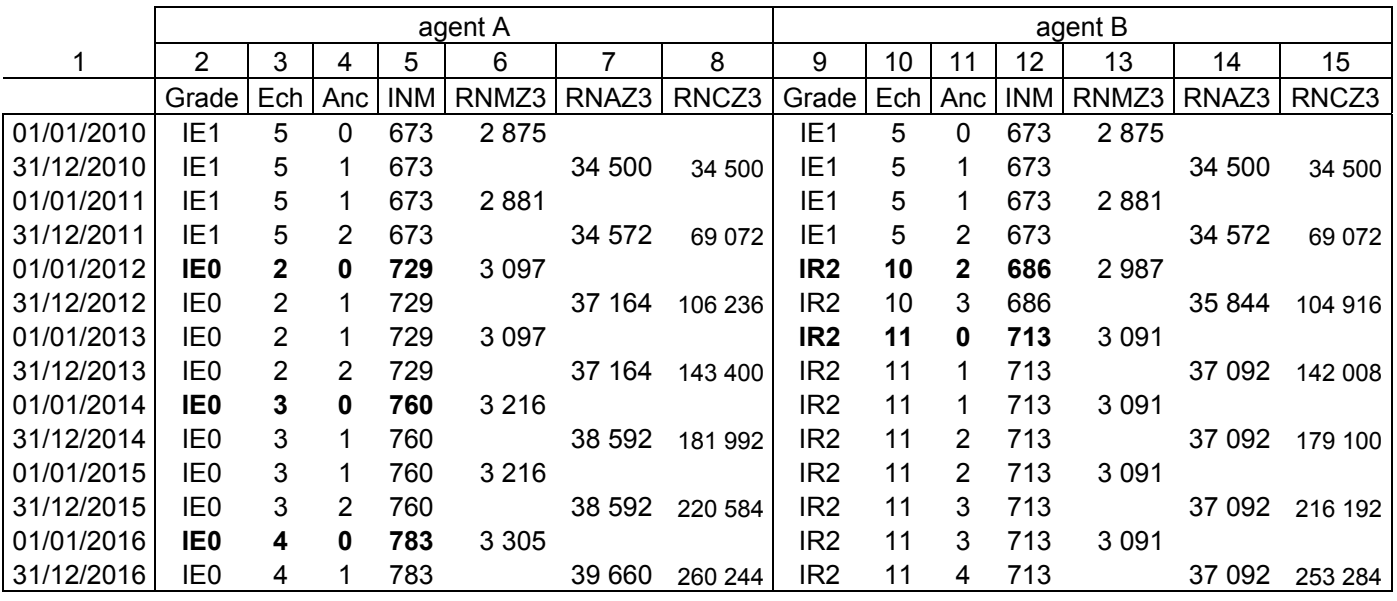

Tableau 3 : Eléments de comparaison des carrières des agents A et B

Dès un an après sa promotion en IE0 échelon 2, l'agent A a perçu 1 320 EUR de plus que l'agent B, primes de participation à la recherche incluses ; cet écart s'accroît au fil des années pour atteindre en cinq ans 6 960 EUR.

En outre, cette comparaison ne tient pas compte du fait que la promotion d'IE1 en IR2 est cinq fois moins probable que la promotion d'IE1 en IE0 ; les taux de promotion ont été en 2011, respectivement de 3,6% et de 14,7%.

Ce choix qui relève in fine de l'agent lui-même, doit s'appuyer sur une étude préalable d'autant plus urgente que l'agent se rapproche de sa date de départ en retraite. Même si ces dates dépendent des situations individuelles et de la législation en vigueur, chaque agent promouvable en IE0 et en IR2 doit réfléchir à son plan de carrière ; la solution d'une promotion en IE0 pour les plus 55 ans est en général plus avantageuse.

Les élus CGT sont disponibles pour répondre à leurs demandes :

- ils conseilleront les agents, et
- ils respecteront et défendront leurs préférences : certains ingénieurs d'études préférent accéder au corps des ingénieurs de recherche, quoiqu'il leur en coûte, pour être mieux reconnus, voire mieux considérés par leurs pairs ou par la communauté scientifique à laquelle ils appartiennent.

En conséquence, les élus CGT sollicitent systématiquement l'avis des promouvables de plus de 55 ans et les informent des conséquences à court, moyen et long terme, la situation des promus en IR2 ne peut se rattraper qu'en étant promus d'IR2 en IR1, en moyenne après une dizaine d'années en IR2 (voir le bilan sur la promotion d'IR2 enIR1.

# **Méthode de travail des élus CGT-INRA**

Etape 1 : A réception du fichier des IE1 promouvables en IE0, les élus CGT déterminent l'ancienneté dans le corps des IE de chaque agent en y intégrant les anciennetés acquises dans d'autres corps de la catégorie A de la Fonction Publique du même niveau.

Etape 2 : Les élus CGT ordonnent les IE1 promouvables en IE0 selon cette ancienneté décroissante et déterminent la classe d'ancienneté dont relève chaque agent : le tableau 4 ci-après détaille les caractéristiques de ces classes.

Etape 3 : Les élus CGT collationnent, pour chaque agent, l'avis de son directeur d'unité quant à son avancement (proposé prioritairement PP, proposé P, non proposé NP, opposition OP) et l'avis de son chef de département qui confirme ou infirme, renforce ou modère, l'avis du directeur d'unité.

Ces agents étant également promouvables en IR2, les élus CGT identifient les cas où la hiérarchie ne donne pas le même avis pour la promotion en IE0 que pour la promotion en IR2, par exemple :

- pour un agent « jeune » PP pour IR2, P ou NP pour IE0,

- pour un agent sexagénaire PP pour IE0 et P ou NP pour IR2.

Les élus constituent la liste de leurs propositions en croisant le classement selon l'ancienneté dans le corps des IE et la liste des agents proposés prioritairement PP ou proposés P.

Les élus CGT étudient d'une manière approfondie les dossiers des agents non proposés NP et a fortiori les cas d'opposition OP. Dans ces deux cas, ils prennent contact avec les agents concernés.

Si les agents le souhaitent, les élus CGT envisageront, avec les représentants de l'administration et dans le cadre de la CAPN, des solutions destinées à permettre à ces agents de sortir de ces situations difficiles.

Etape 4 : Les élus CGT confrontent leurs propositions à celles des autres élus à partir de tous les éléments ci-dessus et ceux remontés des CCDR pour déposer des propositions aussi communes que possible.

Dans la mesure où les promotions en IR2 sont traitées AVANT les promotions en IE0, les élus CGT élaborent avec les élus des autres listes des solutions alternatives pour les agents ayant encore suffisamment d'années devant eux pour parier sur une fin de carrière en IR1 (INM terminal 821) et déjà proches de la retraite pour décider de partir une fois qu'ils auront atteint l'indice terminal de IE0.

Etape 5 : Lors de la CAPN proprement dite, les élus CGT négocient sur la base des propositions définies ci-dessus, ou de leurs propositions initiales en cas de désaccord, et des propositions de l'administration. La liste de propositions ou, plus rarement, la partie commune et les parties séparées, est donc bien **le résultat de compromis** passés entre les délégués du personnel (anciennetés dans le corps et/ou ancienneté à l'INRA) et les représentants de l'administration (mérite).

Etape 6 : En cas de compromis acceptables par tous, la CAPN soumet la liste de propositions à Madame la Présidente pour qu'elle la valide.

En cas de désaccord persistant, la CAPN soumet la partie commune et les parties séparées à Madame la Présidente pour qu'elle valide la première et arbitre au sein des autres.

Les élus CGT et les élus des autres listes s'adressent alors à Madame la Présidente et développent leurs arguments en faveur de la promotion des agents présentés par les seuls représentants du personnel afin que Madame la Présidente procède à l'arbitrage en toute connaissance de cause.

Durant ces phases de négociation, les élus CGT s'appuient sur des graphiques du type de ceux présentés ci-après ; ils présentent, pour chacune des six classes :

- en rouge, la proportion des IE2 promouvables en IE1,

- en vert, la proportion des IE2 promus en IE1

Ces histogrammes présentent également, en bleu et pour chacune des six classes, la valeur du rapport entre le nombre de promus et le nombre de promouvables, multipliée par 100.

Ainsi, le graphique 1 ci-dessous pour 2011 et les graphiques annexés pour les années 2003 à 2010 permettent de comparer les classes entre elles, pour une année donnée.

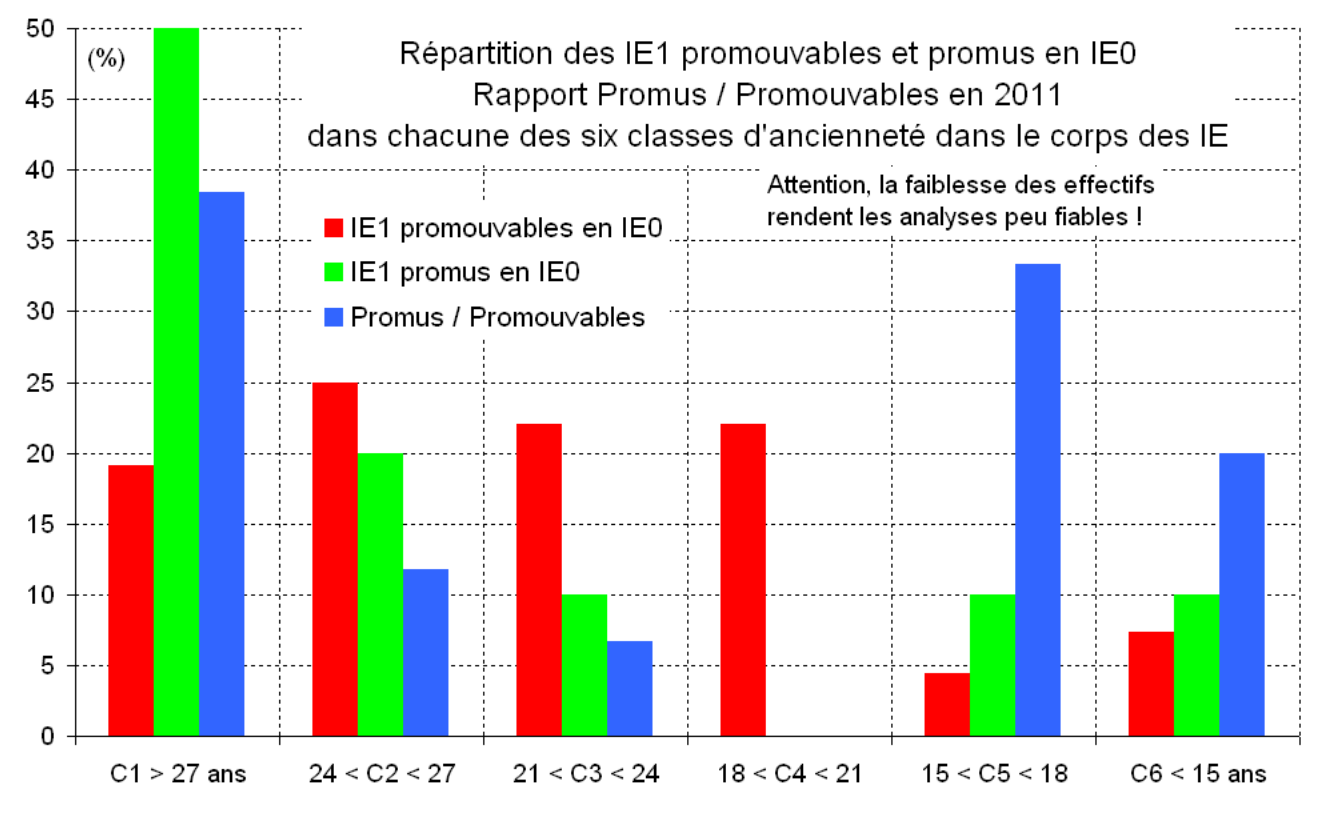

Graphique 1 : Caractéristiques des six classes, promotions d'IE0 en IE1 en 2011, données provisoires

Ce graphique traite des 10 promus au titre de la note de service 2011-52.

 Classe C1 : 19% des promouvables et 5 des 10 promus ont une ancienneté supérieure à 27 ans, 5 des 13 promouvables ont été promus (Pro/Pro = 38).

 Classe C2 : 25% des promouvables et 2 des10 promus ont une ancienneté comprise entre 24 et 27 ans, 2 des 17 promouvables ont été promus (Pro/Pro = 12).

 Classe C3 : 22% des promouvables et 1 des 10 promus ont une ancienneté comprise entre 21 et 24 ans, et 1 des 15 promouvables a été promu (Pro/Pro = 7).

 Classe C4 : 22% des promouvables ont une ancienneté comprise entre 18 et 21 ans), aucun n'a été promu.

 Classe C5 : 4% des promouvables et 1 des 10 promus ont une ancienneté comprise entre 15 et 18 ans, et 1 des 3 promouvables de cette classe a été promu (rapport Pro/Pro = 33).

 Classe C6 : 7% des promouvables et 1 des 10 promus ont une ancienneté inférieure à 15 ans, et 1 des 5 promouvables de cette classe a été promu (rapport Pro/Pro = 20).

**8 des 10 promus ont une ancienneté en IE supérieure ou égale à 21 ans.** 

#### **Évolution des promouvables de 2003 à 2011**

Ainsi qu'indiqué plus haut, les élus CGT ont systématiquement ordonné les IE1, promouvables en IEhc, selon l'ancienneté décroissante dans le corps des IE et, ils prennent en compte l'ancienneté dans des corps de la catégorie A de la Fonction Publique, analogues au corps des IE, quand l'information fournie par les fichiers de la DRH sur la carrière dans la Fonction Publique avant l'entrée à l'INRA est fiable. Dans un second temps, les délégués placent les IE1 ainsi ordonnancés dans des classes annuelles

d'ancienneté dont les caractéristiques sont résumées dans le tableau 4.

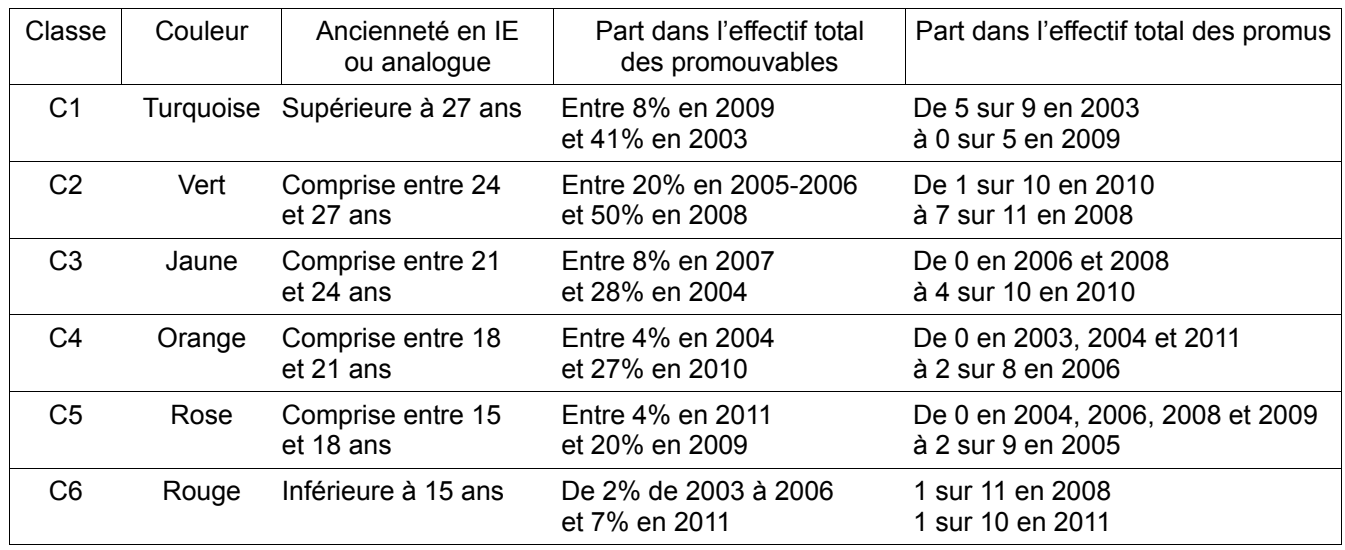

Tableau 4 : Classes d'ancienneté des IE1 promouvables en IE0

Le graphique 2 présente l'évolution de 2003 à 2011 de la part relative des effectifs de chacune des six classes de IE1 promouvables en IE0.

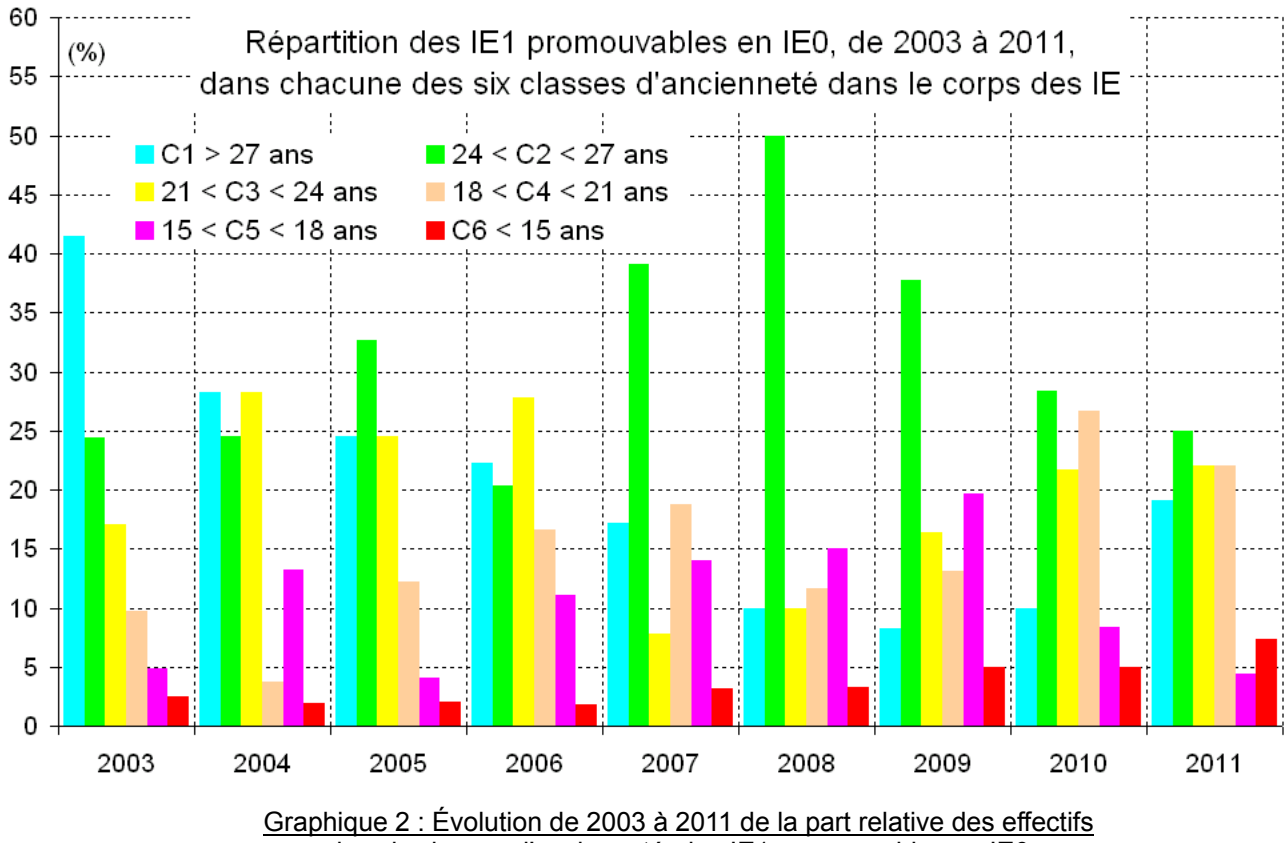

des six classes d'ancienneté, des IE1 promouvables en IE0

La part de la classe C1 (turquoise) décroit de 41% en 2003 à 8% en 2009 et remonte à 19% en 2011. La part de la classe C2 (vert) varie entre 25 et 20% de 2003 à 2006, monte à 50% en 2008 et décroit régulièrement depuis pour ne plus représenter que 25% des promouvables en 2011.

La part de la classe C3 (jaune) varie dans le sens opposé à la part de la classe C2 ; après être passée à 7% en 2007, elle est remontée à 22% en 2010 et 2011.

La part de la classe C4 (orange), après avoir fluctué entre 4% en 2004 et 19% en 2007, a atteint 27% en 2010 et est à 22% en 2011.

Après avoir régulièrement crû de 5% en 2003 à 20% en 2009, la part de la classe C5 (rose) a brutalement chuté à 8% en 2010 et 4% en 2011.

Enfin, la part de la classe C6 (rouge) croit régulièrement depuis 2003, elle a atteint le seuil de 5% en 2009 et est à 7% en 2011.

**Les élus CGT doivent demeurer vigilants** face à cette tendance :

- à la réduction des parts des classes C1 et C2,
- à la répartition à peu près égale de 80% des promouvables entre les classes C1 à C4 et
- à l'accroissement de la part de la classe C5, **l**

**La pression pour promouvoir des IE1 de plus en plus récents dans le corps des IE, ex-AI voire ex-TR anciens à l'INRA, s'est accrue au cours des dernières années, cela va se poursuivre dans les années qui viennent.** 

## **Évolution des promus de 2003 à 2011**

Utilisant le même code couleur que la graphique 2, le graphique 3 présente l'effectif relatif de chacune des six classes dans la promotion annuelle d'IE1en IE0.

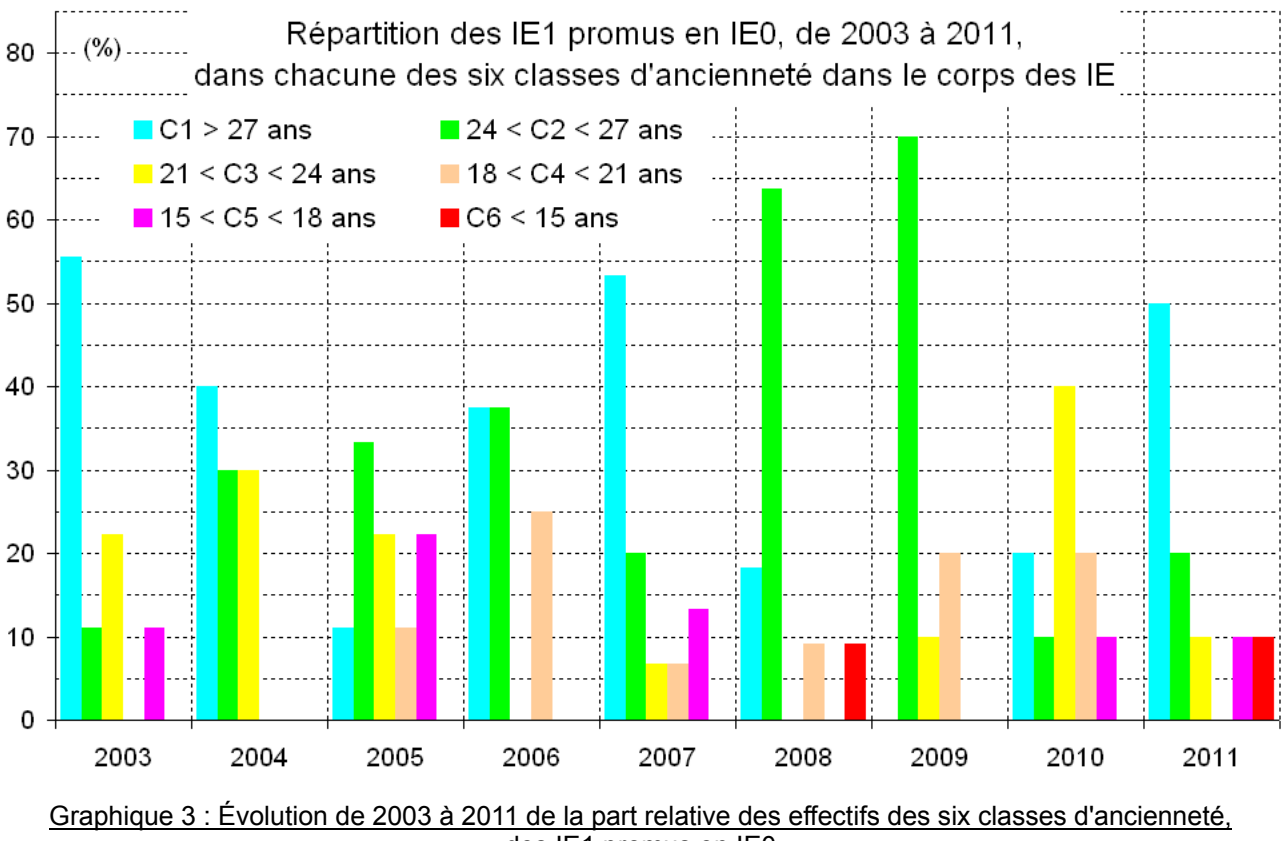

des IE1 promus en IE0

L'objectif des élus CGT est de maximiser les parts relatives des classes C1 (turquoise) et C2 (vert) dans la promotion annuelle et, simultanément, de minimiser celles des classes C5 (rose) et C6 (rouge) ; les très faibles effectifs des promotions annuelles (souvent proches de 10) ne facilitent pas l'analyse.

Au cours de la période d'étude, les résultats des 2005 (4 sur 9 promus) et 2010 (3 sur 10 promus) sont des échecs pour les élus CGT : moins de 50% de chacune de deux promotions ont une ancienneté égale ou supérieure à 24 ans (classes 1 et 2 cumulées).

En revanche, lors des sept autres années, 70% et plus de chaque promotion annuelle ont une ancienneté en IE égale ou supérieure à 24 ans.

La situation a donc été redressée en 2011, la promotion des deux agents ayant une ancienneté en IE inférieure à 18 ans (classes 5 et 6) a été le compromis négocié pour permettre la promotion des cinq IE0 « très anciens ».

#### **Évolution du rapport promus/promouvables de 2003 à 2011**

Utilisant le même code couleur que les deux graphiques précédents, le graphique 4 présente l'évolution de 2003 à 2011, des rapports entre l'effectif d'IE1 promus en IE0 et l'effectif d'IE1 promouvables de chacune des classes ; les classes dont le rapport est nul ne sont pas représentées.

En raison du très faible effectif total de chaque promotion annuelle et donc de l'effectif encore plus faible de chacune des classes au sein de chaque promotion, l'allure générale de ce graphique est difficilement analysable.

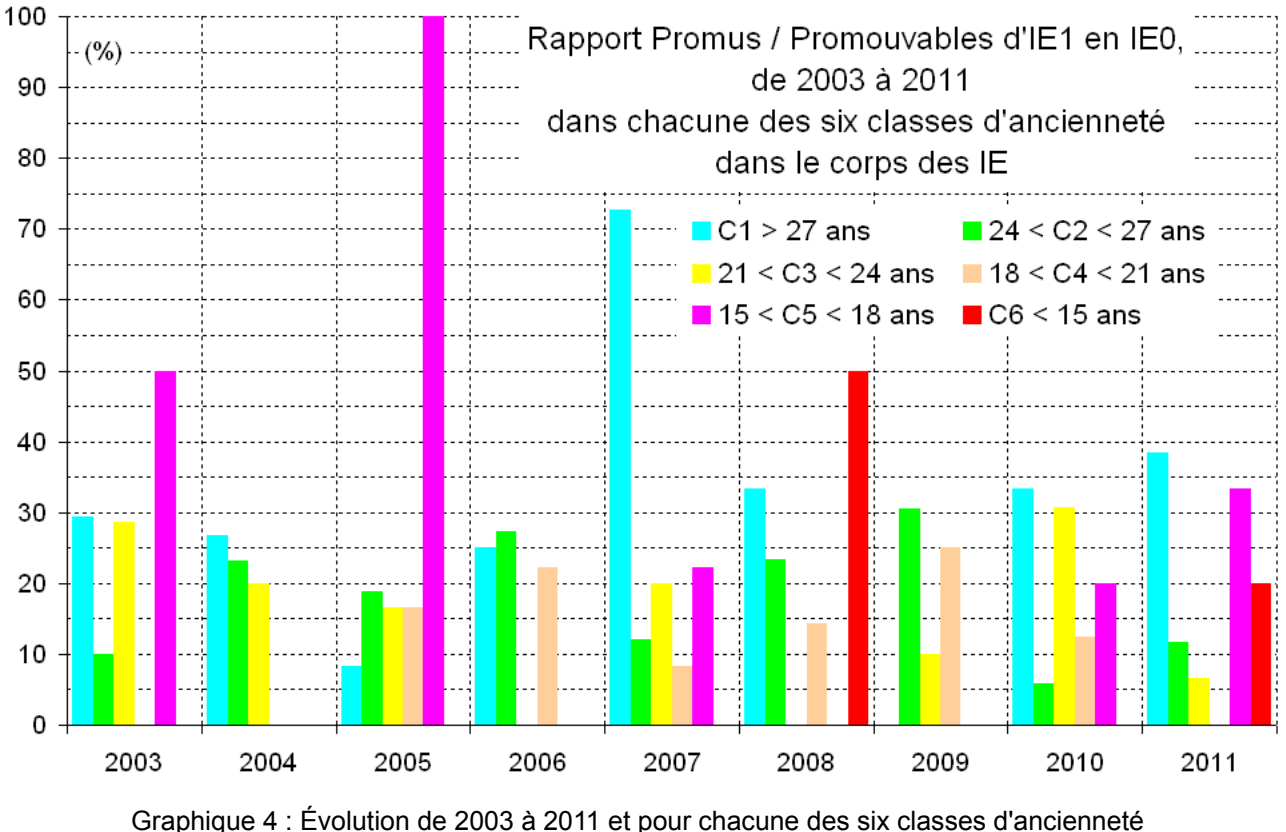

des rapports entre l'effectif des IE1 promus en IE0 et l'effectif des IE1 promouvables

L'aspect erratique, pour ne pas dire chaotique, de ce graphique, provient du fait que les nombres de promus des classes 5 et 6 sont faibles (inférieurs à 10), voire très faibles (inférieurs à 5) ; il suffit d'un agent promu pour faire grimper le rapport à 20, 30 voire 50.

Il n'en est pas de même de la classe C1 (turquoise) dont le rapport Pro/Pro en 2007 est supérieur à 70 parce que 8 des 11 promus appartiennent à cette classe.

Dans le cas d'effectifs faibles, voire très faibles, le rapport Pro/Pro n'est pas un indicateur pertinent.

#### **En guise de conclusion**

Même si ces résultats ne peuvent être mis au seul crédit des élus CGT, puisqu'ils portent sur les promotions effectives, validées par la Direction Générale, leur action continue, pugnace mais également pédagogique, a permis d'atteindre ces résultats.

Le report de l'âge du départ à la retraite va encore accroitre la pression pour promouvoir des collègues « âgés » en lieu et place de collègues « anciens ».

Nos élus devront faire preuve de pédagogie auprès de nos collègues pour expliquer le mécanisme particulier de ce type de promotion et convaincre nos collègues de la pertinence de notre critère majeur, l'ancienneté dans le corps des IE.

**Nos candidats et donc les élus de la prochaine mandature s'engagent à poursuivre dans la même direction,** dans un contexte où la Révision Générale des Politiques Publiques appliquée à l'INRA, via le schéma directeur des fonctions d'appui, va rendre leur tâche plus difficile que lors des mandatures précédentes.

**Sur la base de ces acquis et de leurs engagements, ils vous demandent de leur attribuer votre confiance en les soutenant et en votant pour les listes CGT-INRA.** 

Le tableau ci-dessous regroupe les données utilisées pour réaliser les graphiques de ce document.

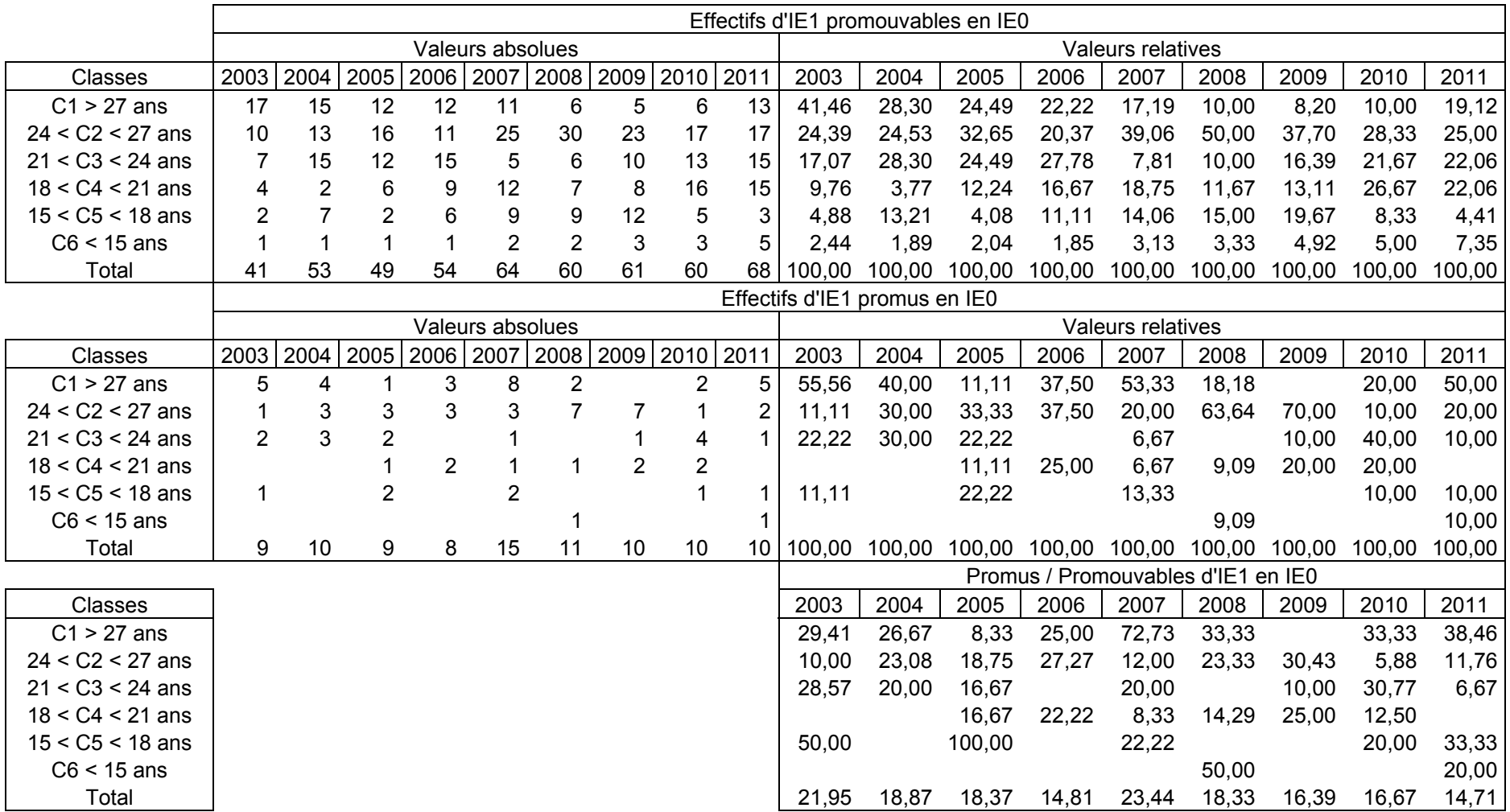

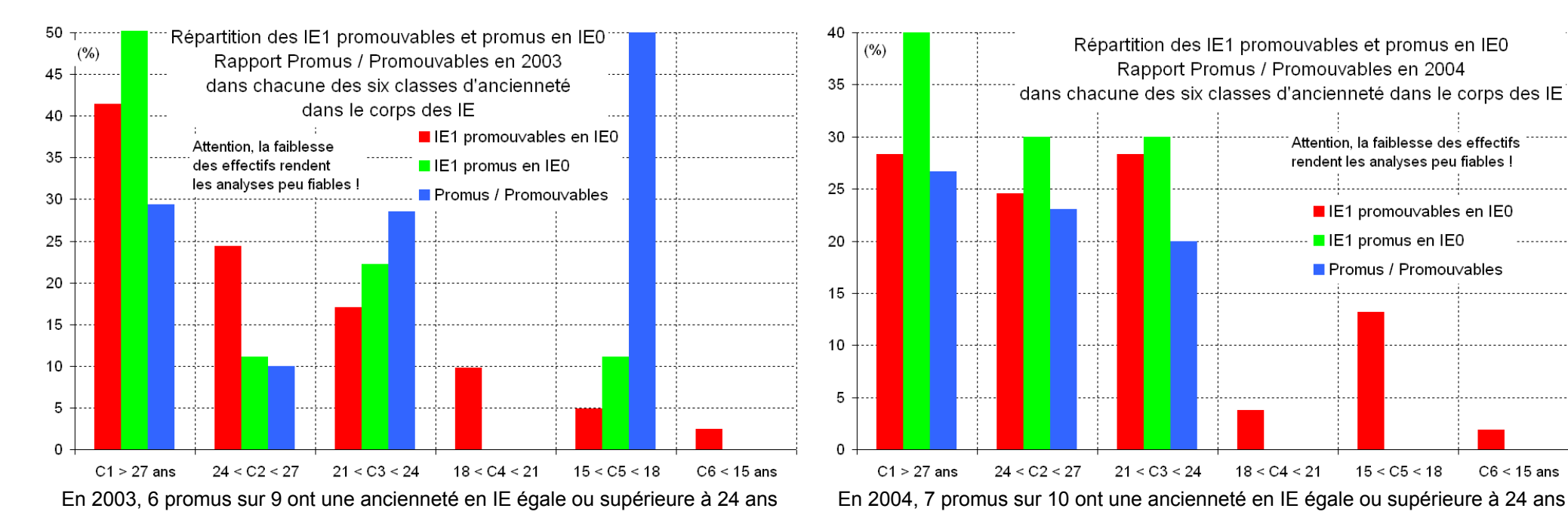

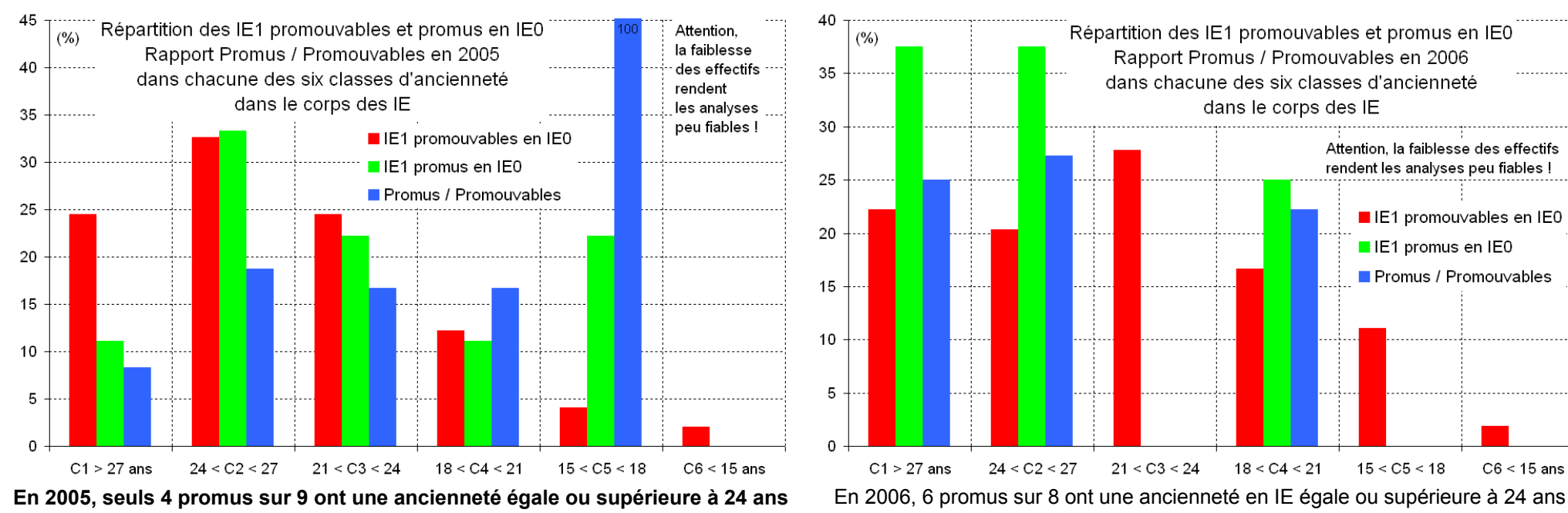

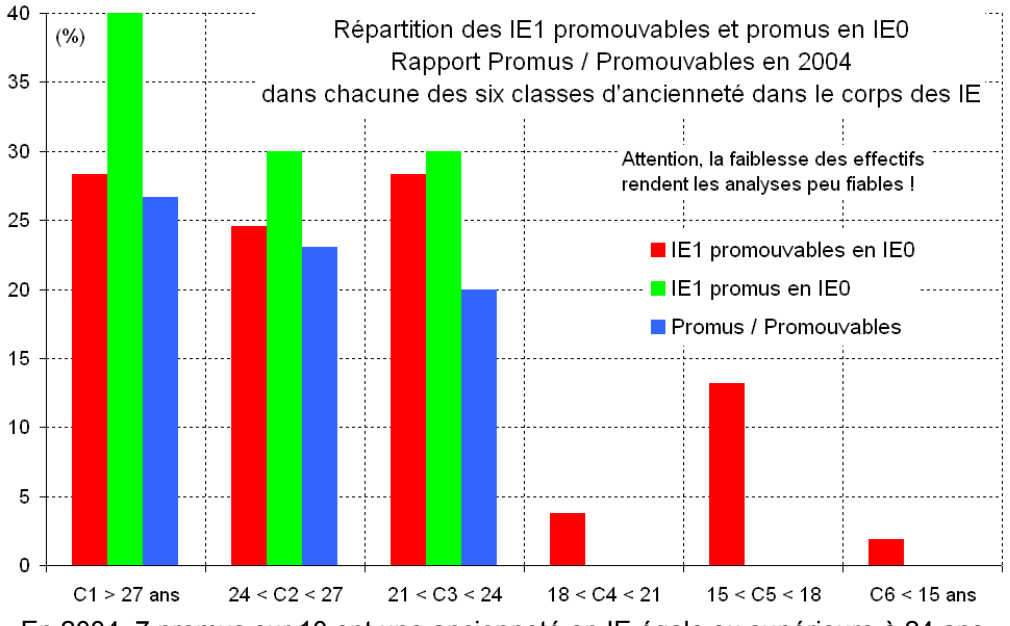

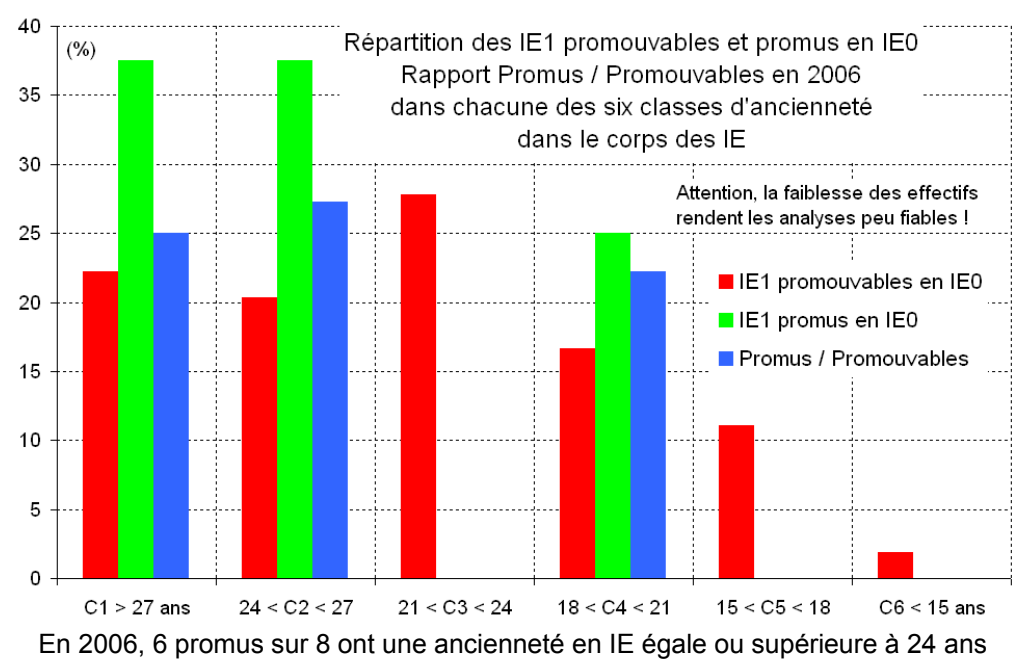

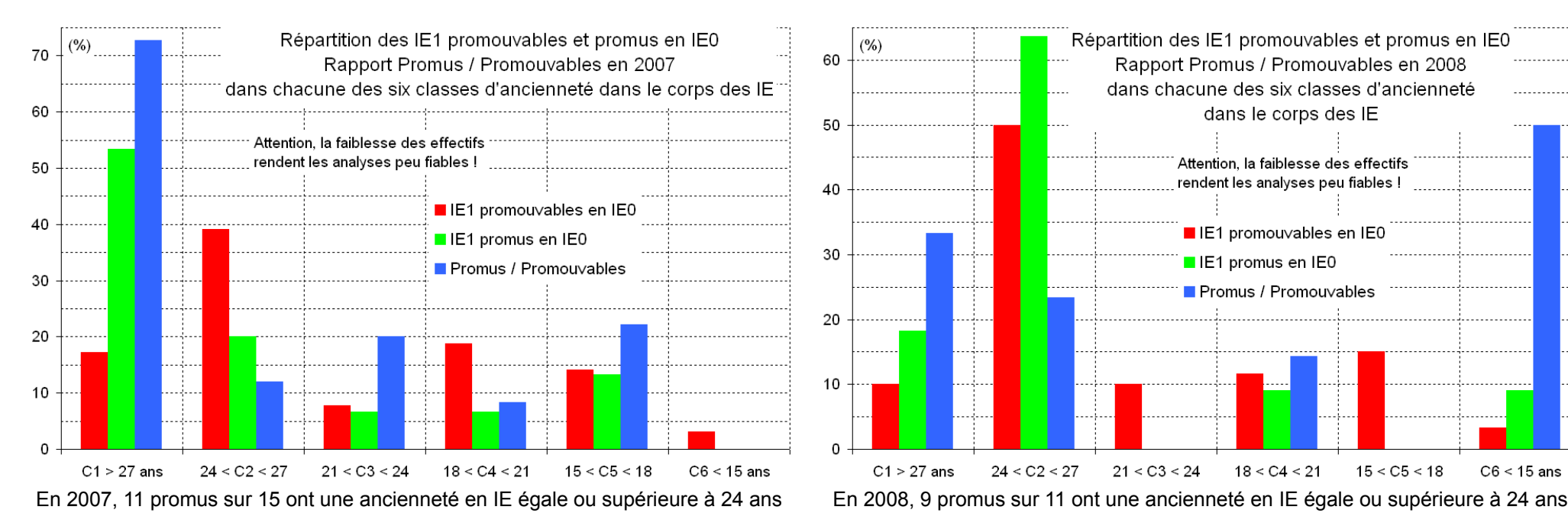

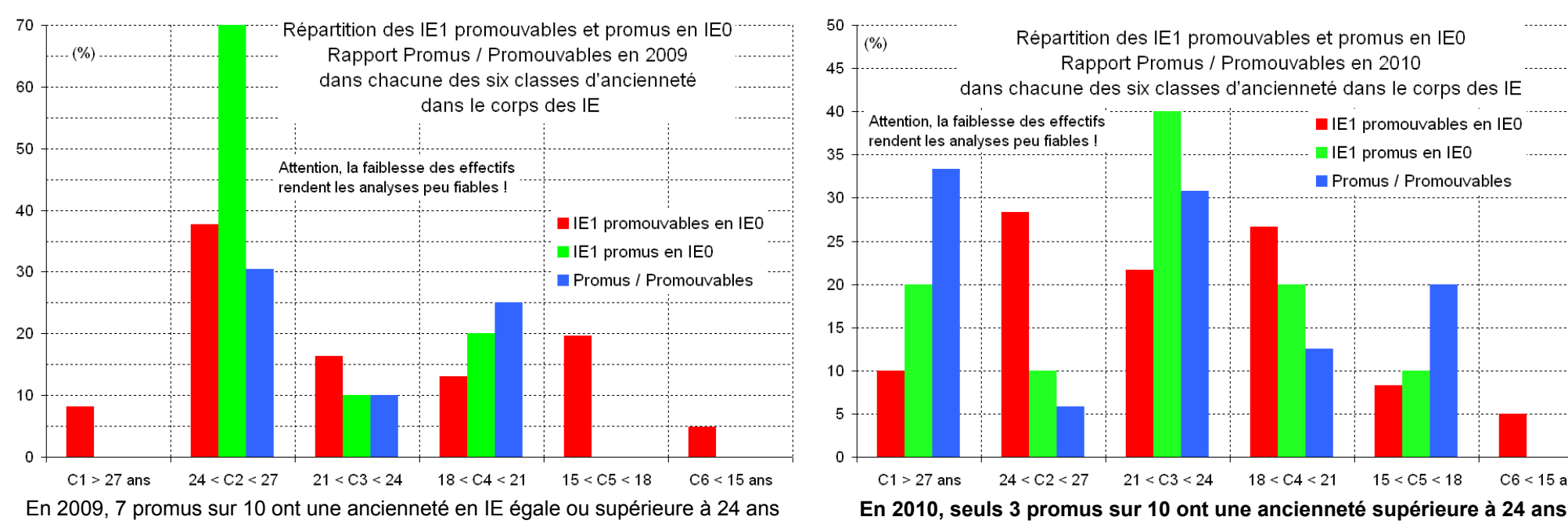

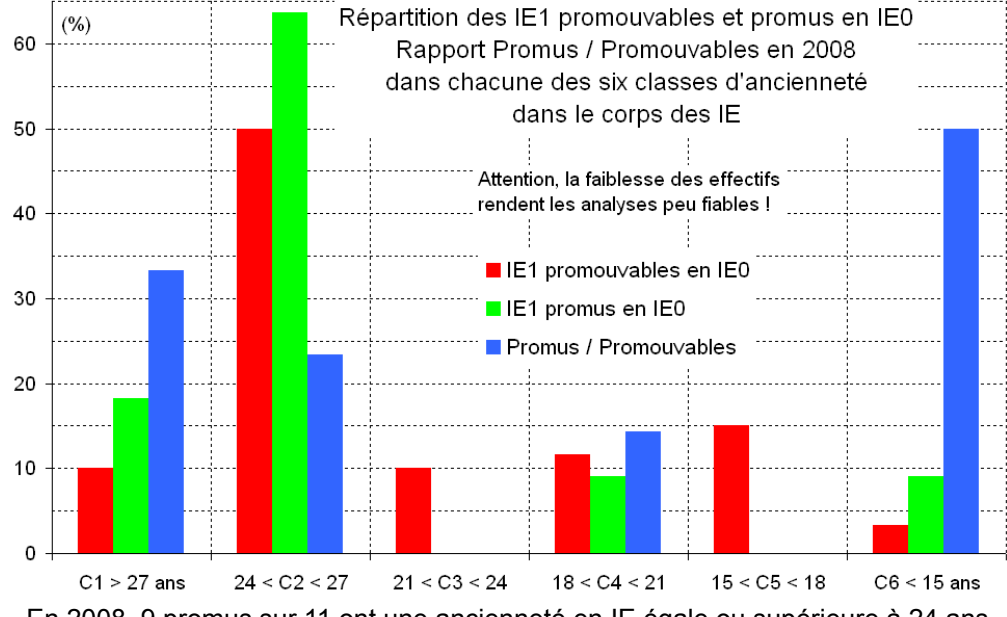

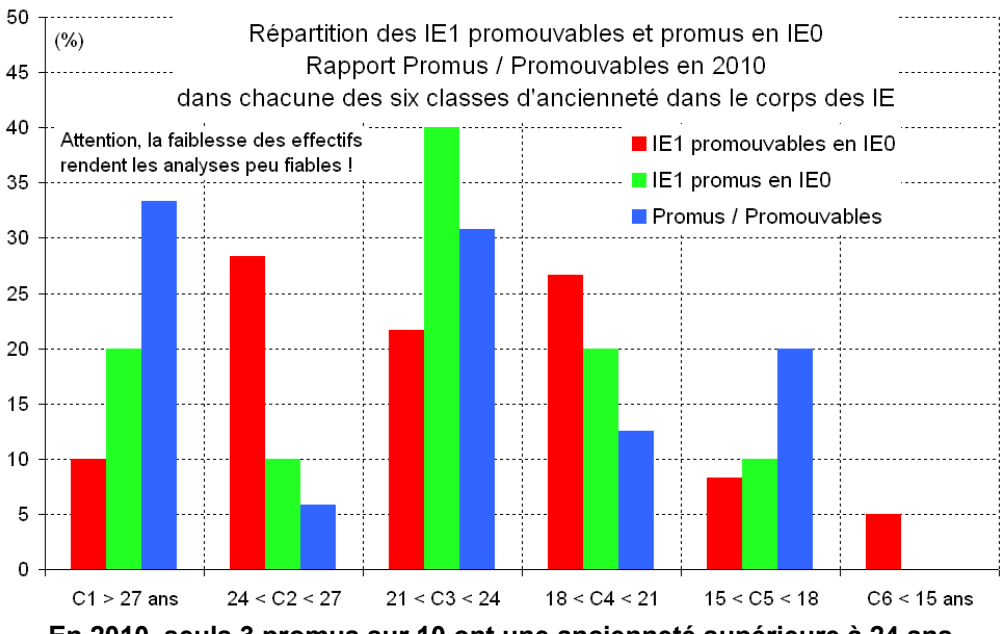